## Free pdf Download document sample (2023)

### Practical LaTeX

#### 2014-08-19

practical latex covers the material that is needed for everyday latex documents this accessible manual is friendly easy to read and is designed to be as portable as latex itself a short chapter mission impossible introduces latex documents and presentations read these 30 pages you then should be able to compose your own work in latex the remainder of the book delves deeper into the topics outlined in mission impossible while avoiding technical subjects chapters on presentations and illustrations are a highlight as is the introduction of latex on an ipad students faculty and professionals in the worlds of mathematics and technology will benefit greatly from this new practical introduction to latex george grätzer author of more math into latex now in its 4th edition and first steps in latex has been a latex guru for over a quarter of century from the reviews of more math into latex there are several latex guides but this one wins hands down for the elegance of its approach and breadth of coverage amazon com best of 2000 editors choice a very helpful and useful tool for all scientists and engineers review of astronomical tools a novice reader will be able to learn the most essential features of latex sufficient to begin typesetting papers within a few hours of time an experienced tex user on the other hand will find a systematic and detailed discussion of all latex features supporting software and many other advanced technical issues reports on mathematical physics

### **Public Use Microdata Sample (PUMS) Files**

#### 2004

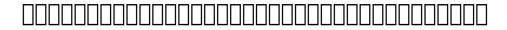

#### 2017-02-16

a database powered website easier and yet more powerful than ever the latest release of coldfusion represents a giant leap forward in the creation of dynamic database driven websites mastering coldfusion mx is the resource you need to take advantage of everything mx has to offer whether you re just getting started or making the transition from an earlier version you Il quickly gain the skills that will take you to the next level master database interactions integrate with flash applications build and consume web services manage and secure your server and most importantly develop full blown dynamic web applications coverage includes including outside code creating and manipulating variables interacting with email web ftp and ldap servers creating dynamic charts and graphs creating and validating forms using sql for advanced dynamic database interaction using jsp custom tag libraries in coldfusion building rich media applications with flash remoting using xml with coldfusion using object oriented programming with coldfusion components building and consuming web services scheduling automatic execution of coldfusion programs implementing fine grained advanced security implementing error control building a search engine with verity administering coldfusion servers

### **Mastering ColdFusion MX**

2006-02-20

applied statistics for the social and health sciences provides graduate students in the social and health sciences with the basic skills that they need to estimate interpret present and publish statistical models using contemporary standards the book targets the social and health science branches such as human development public health sociology psychology education and social work in which students bring a wide range of mathematical skills and have a wide range of methodological affinities for these students a successful course in statistics will not only offer statistical content but will also help them develop an appreciation for how statistical techniques might answer some of the research questions of interest to them this book is for use in a two semester graduate course sequence covering basic univariate and bivariate statistics and regression models for nominal and ordinal outcomes in addition to covering ordinary least squares regression key features of the book include interweaving the teaching of statistical concepts with examples developed for the course from publicly available social science data or drawn from the literature thorough integration of teaching statistical theory with teaching data processing and analysis teaching of both sas and stata side by side and use of chapter exercises in which students practice programming and interpretation on the same data set and course exercises in which students can choose their own research questions and data set this book is for a two semester course for a one semester course see routledge com 9780415991544

### Applied Statistics for the Social and Health Sciences

2012-07-26

this volume constitutes selected papers presented at the first inernational conference on ubiquitous security ubisec 2021 held in

guangzhou china in december 2021 the presented 26 full papers and 2 short papers were thoroughly reviewed and selected from the 96 submissions they focus on security privacy and anonymity aspects in cyberspace physical world and social networks

### **Ubiquitous Security**

2022-02-25

the inside scoop for when you want more than the official line microsoft office word 2007 may be the top word processor but to use it with confidence you ll need to know its quirks and shortcuts find out what the manual doesn t always tell you in this insider s guide to using word in the real world how do you use the new ribbon what s the best way to add pictures from deciphering fonts to doing mass mailings first get the official way then the best way from an expert unbiased coverage on how to get the most out of word 2007 from applying templates and styles to using new collaboration tools savvy real world advice on creating document for the saving time with macros and punching up docs with smartart time saving techniques and practical guidance on working around word quirks avoiding pitfalls and increasing your productivity tips and hacks on how to customize keyboard shortcuts how to embed fonts and quick ways to get to help sidebars and tables on truetype versus printer fonts world 2007 view modes and tabs in word 2007 watch for these graphic icons in every chapter to guide you to specific practical information bright ideas are smart innovations that will save you time or hassle hacks are insider tips and shortcuts that increase productivity when you see watch out heed the cautions or warnings to help you avoid common pitfalls and finally check out the inside scoops for practical insights from the author it s like having your own expert at your side

### PHP Tutorials - Herong's Tutorial Examples

#### 2008-02-11

the two volumes set lncs 10913 10914 of scsm 2018 constitutes the proceedings of the 10th international conference on social computing and social media scsm 2018 held as part of the international conference on human computer interaction hcii 2018 held in las vegas nv usa in july 2018 the total of 1171 papers and 160 posters presented at the 14 colocated hcii 2018 conferences the papers were carefully reviewed and selected from 4346 submissions these papers which are organized in the following topical sections social media user experience individual and social behavior in social media privavcy and ethical issues in social media motivation and gamification in social media social network analysis and agents models and algorithms in social media

### The Unofficial Guide to Microsoft Office Word 2007

#### 2018-07-10

this volume focuses on the latest techniques used in forensic dna analysis the chapters include a comprehensive collection of extraction quantification str amplification and detection methods for routine forensic samples including manual semi automated and automated procedures using both home brew and commercial products the chapters also discuss probabilistic modeling software and specialized start to finish procedures for mitochondrial dna analysis archived latent fingerprints latent dna rapid dna profiling and next generation sequencing written in the highly successful methods in molecular biology series format chapters include introduction to their respective topics lists of the necessary materials and reagents step by step readily reproducible laboratory protocols and tips on troubleshooting and avoiding known pitfalls cutting edge and practical forensic dna analysis methods and protocols is a valuable resource for researchers interested in learning more about forensic dna analysis procedures

### Social Computing and Social Media. User Experience and Behavior

2023-08-14

peter pirolli covers information foraging theory ift a theory in adaptive information interaction ift analyses what people do to make sense of the huge amount of information available on the internet and how they navigate it

### **Forensic DNA Analysis**

2009

the book is a focused and step by step tutorial on microsoft dynamics crm reporting capabilities it will enable dynamics developers to create and manage reports know what tools to use how to use them and where to find the data based on how it s being entered into the system with dynamics crm this book is great for users and developers new to the dynamics crm reports and sql server reporting services and who are looking to get a good grounding in how to use the reporting capabilities of dynamics crm 2011 it s assumed that you will have some experience in html and javascript already to build the advanced reports but no previous programming experience is required to build and learn how to create some basic to intermediate reports which will be used during the exercises within this book

### **Information Foraging Theory**

#### 2013-01-01

actionscript 3 0 programming overview getting started and examples of new concepts is a 76 page document designed to introduce those familiar with general programming principles to actionscript 3 0 actionscript 3 0 compiles and runs much faster than preceding versions and the reasons have much to do with the structural changes adobe has added you truly do need to use actionscript differently than you have previously if you re already actionscript programmer if you re new to actionscript but are looking at it from a java or c or c perspective you may be intrigued at how different actionscript is now compared with what you d known it or heard it to be before this document employs reusable code examples to demonstrate the basic functionality of actionscript 3 0 in the following topic areas packages and classes display programming movie clips and buttons and basic structures a concluding section helps those unfamiliar with oop object oriented programming and design patterns get acquainted with these concepts as a knowledge of them will greatly benefit anyone getting into actionscript 3 0 who wants to get the most out of it

### Microsoft Dynamics CRM 2011 Reporting

#### 1998

the quickest and easiest way to make quickbooks online work for you do you want to manage your finances in the cloud without losing your cool relax everything you need to manage your company s finances is at your fingertips in quickbooks online for dummies you ll get the plain english guidance you need to build the perfect budget process payroll simplify your tax return preparation collaborate with your accountant manage inventory and so much more quickbooks freed small business owners accountants and bookkeepers from being chained to their desks with ledgers and journals and now quickbooks online liberates them once more bringing all the software s convenient tools to any internet browser giving anyone with business finance responsibility the freedom to access the books on any device at any time securely organize your finances in one place use quickbooks online to take the stress out of tax season create invoices record sales receipts and pay your bills track inventory figure job costs and create reports to monitor your business if you re a small business owner manager or employee looking for a fast affordable convenient way to manage your company s bottom line this hands on guide will pay for itself

### **Water-resources Investigations Report**

#### 2007-01-18

keep black hat hackers at bay with the tips and techniques in this entertaining eye opening book developers will learn how to padlock their applications throughout the entire development process from designing secure applications to writing robust code that can withstand repeated attacks to testing applications for security flaws easily digested chapters reveal proven principles strategies and coding techniques the authors two battle scarred veterans who have solved some of the industry s toughest security problems provide sample code in several languages this edition includes updated information about threat modeling designing a security process international issues file system issues adding privacy to applications and performing security code reviews it also includes enhanced coverage of buffer overruns microsoft net security and microsoft activex development plus practical checklists for developers testers and program managers

# ActionScript 3.0 Programming: Overview, Getting Started, and Examples of New Concepts

#### 2016-10-31

silverlight the hot new web technology based on the powerful wpf graphics platform that ships with windows vista is the web developer s choice for creating cross platform interactive applications that work in multiple browsers this one of a kindreference shows you with full color illustrations how to create rich interactive apps with silverlight in these color filled pages a crack team of wrox experts gives you a comprehensive introduction to silverlight you ll see the vivid graphics and video images you can achieve you will learn to use the component languages tools and techniques of silverlight to create applications that enhance the user experience you ll also discover how to leverage existing technologies such as javascript r xaml asp net and ajax and incorporate them with development tools like visual studio r expression r encoder and expression blend soon you ll be building everything from basic static pages to internet applications that integrate rich media and animation what you will learn from this book easy ways to incorporate graphics animation audio and video into internet applications methods for creating rich media apps that run on windows r and mac r as well as in internet explorer firefox r and safari how to write standard javascript within an html page to manipulate and program against any xaml dom element storyline animation or video ways to integrate silverlight within existing html pages web sites and asp net applications how to handle data access in silverlight applications using ajax who this book is for this book is for professional web developers who want to take advantage

of silverlight s capabilities to create rich interactive applications this book makes a great companion for anyone who wants to learn the fundamentals of silverlight without wading through the reference material in the sdk if you re looking for a trustworthy guide to show you how silverlight can light up your web applications you ll find this book a great starting point tim sneath group manager for client platform evangelism microsoft corporation

### **QuickBooks Online For Dummies**

#### 2002-12-04

produce direct promote and sell your own chilling horror film with real world advice from award winning producer director writer danny draven the second edition is completely updated with information on new technology new exclusive interviews with industry pros new photos and samples from the production of recent horror movies new behind the scenes video information on modern distribution methods and delivery and more from the history of horror and the technique of the scare to pre production and distribution this complete full color guide to filmmaking uncovers all the insider secrets for creating your own spine tingling horror film from start to finish the 2nd edition features all new interviews from industry professionals such as mick garris sleepwalkers bag of bones desperation the stand john ottman composer editor of x men days of future past the usual suspects mark ordesky jane fleming producers of lovely molly exists kane hodder jason from the friday the 13th part 7 to 10 hatchet tibor takacs director of the gate spiders 3d megasnake john debney composer of predators sin city end of days jojo draven composer of ghost month reel evil michael berryman the hills have eyes weird science mike mendez director of the gravedancers big ass spider neal marshall stevens screenwriter of thir13en ghosts hellraiser deader chris alexander editor in chief of fangoria magazine jessica cameron actress director of truth or dare denise gossett founder of shriekfest film festival a newly updated companion website that features behind the scenes videos for films films such as puppet master blood dolls trancers subspecies reel evil ghost month and more a revised collection of horror movie trailers sample scripts schedules storyboards agreements and more other featured interviews include james wan saw insidious the conjuring robert englund freddy from nightmare on elm street robert kurtzman from dusk til dawn stuart gordon re animator from beyond dagon tom savini night of the living dead lloyd kaufman toxic avenger charles band parasite metalstorm ghoulies john d lemay friday the 13th the series david decoteau puppet master 3 sorority babes in the slimball bowl o rama debbie rochon tromeo juliet reggie bannister phantasm sam mccurdy director of photography of dog soldiers the decent the hills have eyes 2 nathan barr composer of hostel true blood hemlock grove jim dooley composer of when a stranger calls chuck williams bubba ho tep herschell gordon lewis blood feast wizard of gore h p lovecraft s notes on writing weird fiction and many more

### Writing Secure Code

#### 2007-10-23

based on years of his personal experience musgrave explains how administer a condo in mexico according to the jalisco condo law sample forms and other documents are also available

### Silverlight 1.0

#### 2015-12-08

what is this book about if you are developing databases for your own use the process need not be complicated but when you build databases for clients many of whom may not be familiar with access or comfortable with databases in general you have a lot more work to do expert one on one microsoft access application development makes that process easier in these pages you discover how to set up tables and relationships to ensure that the database is properly normalized then you write vba code to create the connective tissue that turns a bunch of tables gueries forms and reports into a complete and coherent application you also find out about the important but often inadequately documented area of automation code which is used to communicate with other office applications over years of working with access the author has created some add ins to save time when developing applications she shows you how to use them to create a main menu for an application automatically apply a naming convention to database objects and ensure a consistent and professional appearance of the application s forms this book helps you write vba code that unites database components into an application that works what does this book cover here s what you ll discover in this book how to build integrated access based applications that support multiple clients and databases tips for streamlining application creation maintenance required throughout an application s life cycle including migrating data from legacy systems and upgrading office how to use automation code to exchange data among office components and even some non office programs ways to avoid glitches when building access applications that work with excel word and outlook who is this book for this book is for experienced access users who are familiar with creating access objects and writing vba code but who need help transitioning from competent users programmers to full fledged access developers

### The Filmmaker's Book of the Dead

2011-03

the essential skills and technologies needed for ios development in one handy guide the unprecedented popularity of ios devices such as the iphone ipad and ipod touch has led to a development boom if you re eager to become part of the action then this is the book for you packed with must have information on ios development this handy guide covers objective c xcode frameworks and sound design principles and explains how to upload an app to the app store and integrate apps with the latest advances that apple offers developers the featured tips and tricks will get you up and running and sharpen your skills as an ios developer gets savvy beginning developers started with ios development while also keeping experienced ios developers up to date on the latest in this field features easy to follow instructions on the strong and stable ios platform ios development portable genius covers all the essentials you need to get started with ios development today

### Jalisco Condo Manual

2004-04-14

this second volume consists of the sections technologies for knowledge management outcomes of km knowledge management in action and the km horizon

### **Expert One-on-One Microsoft Access Application Development**

#### 2012-06-22

the surge in the number of online training sites has created an unprecedented demand for experts who know all aspects of based training wbt site design written by bestselling author william horton this book provides the hands on and practical guidance that trainers demand packed with over 100 examples this well illustrated guide walks you through every phase of designing wbt from analyzing your course requirements and assessing the needs of potential students to designing a course for a global audience you ll find out how to combine elements into effective and interesting learning sequences discover how to overcome any technical hurdle that may arise how to offer materials that motivate learning and how to use technologies to create 21st century alternatives to traditional courses praise for designing based training horton has done it again he s addressed the cutting edge problem of based training design with his pragmatic research based approach his work is task oriented and down to earth he doesn t waste our time with excessive educational philosophy in short comprehensive overview practical advice engaging presentation robert e horn author visual language global communication for the 21st century as each new media wave is adopted for instructional pur poses there is a lag in effective exploitation of the unique features the medium brings for supporting learning designing based training bridges the gap by providing a rich and detailed reference ruth clark edd president clark training consulting designers have been seeking guidance on how to exploit the s distribution potential while combining it with powerful instructional programs horton provides structure stimulation and substance in this important book based training is definitely what is happening now designing based training will be a de facto classic in the field gloria gery principal gery associates author making cbt happen the companion site at wiley com compbooks horton features design guidelines live versions of many examples from the book a course shell and sample lessons links to helpful references

### iOS App Development Portable Genius

1980

this book is a collection of notes and sample codes written by the author while he was learning android system topics include installing of android sdk on windows creating and running android emulators developing first android application helloandroid creating android project with android command building installing and running the debug binary package inspecting android application package apk files using android debug bridge adb tool copying files from and to android device understanding android file systems using android java class libraries using adb logcat command for debugging updated in 2023 version v3 05 with adb tutorials for latest updates and free sample chapters visit herongyang com android

### **General Technical Report NE**

#### 2003

the autodesk endorsed guide to real world revit architecture mastery mastering autodesk revit architecture 2016 provides focused discussions detailed exercises and compelling real world examples to help you get the most out of the revit architecture 2016 software information is organized to reflect the way you learn and implement revit featuring real world workflows in depth explanations and practical tutorials that help you understand revit and bim concepts so you can quickly start accomplishing vital tasks the thorough coverage makes this book an ideal study guide for those preparing for autodesk s certification exam the companion website features before and after tutorials additional advanced content and video on crucial techniques to help you quickly master important tasks this comprehensive guide walks you through the software to help you begin designing quickly understand basic bim concepts and the revit interface explore templates work sharing and project management workflows learn modeling massing and visualization techniques for other industries work with complex structures annotation detailing and much more to master what is quickly becoming an essential industry tool mastering revit architecture 2016 is your ultimate practical companion

### **Handbook on Knowledge Management 2**

2000-02-23

shows readers how to create pdf documents that are far more powerful than simple representations of paper pages helps them get around common pdf issues and introduces them to tools that will allow them to manage content in pdf navigating it and reusing it as necessary

### **Designing Web-Based Training**

1992

in this book the creators of the directory sdk for java show how it can be used to build powerful standards based directory applications that leverage ldap directory information on intranets the internet even in e commerce applications the cd rom includes reference documentation and source code for the directory sdk for java and for all examples and programs in the book as well as the entire text of the book in a fully searchable format

### **FEDLINK Technical Notes**

#### 2021-05-01

a comprehensive guide to programming for access 2010 and 2007 millions of people use the access database applications and hundreds of thousands of developers work with access daily access 2010 brings better integration with sql server and enhanced xml support this wrox guide shows developers how to take advantage of these and other improvements with in depth coverage of vba macros and other programming methods for building access applications this book also provides real world code examples to demonstrate each topic access 2010 programmer s reference a comprehensive guide to the best of breed techniques for programming access applications coverage includes introduction to microsoft access 2010 new features upgrading and converting to access 2010 macros in access 2010 using the vba editor vba basics using vba in access data using sql with vba using vba to enhance forms enhancing reports with vba customizing the ribbon customizing the office backstage working with office 2010 working with sharepoint working with net building client server applications with access the access 2010 templates access runtime deployment database security access 2010 security features

### **Android Tutorials - Herong's Tutorial Examples**

#### 2015-06-02

this book constitutes the thoroughly refereed postproceedings of the 6th workshop of the cross language evaluation forum clef 2005 the book presents 111 revised papers together with an introduction topical sections include multilingual textual document retrieval cross language and more monolingual experiments domain specific information retrieval interactive cross language information retrieval multiple language question answering cross language retrieval in image collections cross language speech retrieval multilingual track cross language geographical retrieval and evaluation issues

### **Mastering Autodesk Revit Architecture 2016**

#### 2004-08-16

wring more out of the data with a scientific approach to analysis graph analysis and visualization brings graph theory out of the lab and into the real world using sophisticated methods and tools that span analysis functions this guide shows you how to exploit graph and network analytic techniques to enable the discovery of new business insights and opportunities published in full color the book describes the process of creating powerful visualizations using a rich and engaging set of examples from sports finance marketing security social media and more you will find practical guidance toward pattern identification and using various data sources including big data plus clear instruction on the use of software and programming the companion website offers data sets full code examples in python and links to all the tools covered in the book science has already reaped the benefit of network and graph theory which has powered breakthroughs in physics economics genetics and more this book brings those proven techniques into the world of business finance strategy and design helping extract more information from data and better communicate the results to decision makers study graphical examples of networks using clear and insightful visualizations analyze specifically curated easy to use data code examples using the popular python programming language there is a tremendous body of scientific work on network and graph theory but very little of it directly applies to analyst functions outside of the core sciences until now written for those seeking empirically based systematic analysis methods and powerful tools that apply outside the lab graph analysis and visualization is a thorough authoritative resource

### **PDF Hacks**

#### 2000

in this lively eye opening hands on book all you need is a computer and the desire to learn how to program with microsoft visual c 2008 express edition featuring a full edition of the software this fun and highly visual guide walks you through a complete programming project a desktop weather reporting application from start to finish you ll get an introduction to the microsoft visual studio development environment and learn how to put the lightweight easy to use tools in visual c express edition to work right away creating compiling testing and delivering your first ready to use program you ll get expert tips coaching and visual examples at each step of the way along with pointers to additional learning resources

### **LDAP Programming with Java**

#### 2010-10-28

the comprehensive guide to visual basic 2012 microsoft visual basic vb is the most popular programming language in the world with millions of lines of code used in businesses and applications of all types and sizes in this edition of the bestselling wrox guide visual basic expert rod stephens offers novice and experienced developers a comprehensive tutorial and reference to visual basic 2012 this latest edition introduces major changes to the visual studio development platform including support for developing mobile applications that can take advantage of the windows 8 operating system this new edition includes information on developing win8 compatible metro applications using pre loaded templates explores the new design features and support for wpf designers explains how to develop windows smartphone apps covers new vb language features such as asynch and await visual basic 2012 programmer s reference is the programmer s go to reference for the 2012 edition of visual basic

### **Access 2010 Programmer's Reference**

2006-09-20

learn how to build large mission critical internet database applications using tahoe as the foundation covers server side web applications including asp odbc and activex automation servers foxisapi and advanced web features such as cookies authentication and browser functionality encapsulation also delves into non html distributed applications and remote data services

### **Accessing Multilingual Information Repositories**

#### 2015-01-20

with yosemite apple has unleashed the most innovative version of os x yet and once again david pogue brings his expertise and humor to the 1 bestselling mac book mac os x 10 10 includes more innovations from the ipad and adds a variety of new features throughout the operating system this updated edition covers it all with something new on practically every page get the scoop on yosemite s big ticket changes learn enhancements to existing applications such as safari and mail take advantage of shortcuts and undocumented tricks use power user tips for networking file sharing and building your own services

### **Graph Analysis and Visualization**

1991

explore the latest azure etl techniques both on premises and in the cloud using azure services such as sql server integration services ssis azure data factory and azure databricks key features understand the key components of an etl solution using azure integration services discover the common and not so common challenges faced while creating modern and scalable etl solutionsprogram and extend your packages to develop efficient data integration and data transformation solutionsbook description etl is one of the most common and tedious procedures for moving and processing data from one database to another with the help of this book you will be able to speed up the process by designing effective etl solutions using the azure services available for handling and transforming any data to suit your requirements with this cookbook you ll become well versed in all the features of sql server integration services ssis to perform data migration and etl tasks that integrate with azure you ll learn how to transform data in azure and understand how legacy systems perform etl on premises using ssis later chapters will get you up to speed with connecting and retrieving data from sql server 2019 big data clusters and even show you how to extend and customize the ssis toolbox using custom developed tasks and transforms this etl book also contains practical recipes for moving and transforming data with azure services such as data factory and azure databricks and lets you explore various options for migrating ssis packages to azure toward the end you ll find out how to profile data in the cloud and automate service creation with business intelligence markup language biml by the end of this book you ll have developed the skills you need to create and automate etl solutions on premises as well as in azure what you will learnexplore etl and how it is different from eltmove and transform various data sources with azure etl and elt servicesuse ssis 2019 with azure hdinsight clusters discover how to guery sql server 2019 big data clusters hosted in azuremigrate ssis solutions to azure and solve key challenges associated with itunderstand why data profiling is crucial and how to implement it in azure databricksget to grips with biml and

learn how it applies to ssis and azure data factory solutionswho this book is for this book is for data warehouse architects etl developers or anyone who wants to build scalable etl applications in azure those looking to extend their existing on premise etl applications to use big data and a variety of azure services or others interested in migrating existing on premise solutions to the azure cloud platform will also find the book useful familiarity with sql server services is necessary to get the most out of this book

### <u>User's Guide for the Northeast Stand Exam Program (NEST Version 2.1)</u>

2008-03-05

learn how to use bsd unix systems from the command line with bsd unix toolbox 1000 commands for freebsd openbsd and netbsd learn to use bsd operation systems the way the experts do by trying more than 1 000 commands to find and obtain software monitor system health and security and access network resources apply your newly developed skills to use and administer servers and desktops running freebsd openbsd netbsd or any other bsd variety become more proficient at creating file systems troubleshooting networks and locking down security

### Microsoft Visual C# 2008 Express Edition

2012-08-07

### Visual Basic 2012 Programmer's Reference

1999-04

### **Internet Applications with Visual FoxPro 6.0**

2000

### **Commerce Business Daily**

2014-12-19

### **OS X Yosemite: The Missing Manual**

2020-09-30

### **ETL with Azure Cookbook**

2008-04-30

### **BSD UNIX Toolbox**

- <u>chi healing powers set ztrd Copy</u>
- <u>cape communication studies past paper1a Full PDF</u>
- the mathematics of encryption an elementary introduction mathematical world (2023)
- books business logistics supply chain management solution .pdf
- grey fifty shades of grey as told by christian a detailed summary about this of el james fifty shades of grey as told by christian detailed audiobook paperback christian novel (Read Only)
- <u>ljubav je sihirbaz babo nura bazdulj hubijar .pdf</u>
- cfa level 1 qbank (2023)
- handbook of cane sugar engineering by hugot Full PDF
- gibbons game theory for applied economists solutions (Download Only)
- wced past papers and memos (PDF)
- question paper business studies class 11th (Read Only)
- observation paper topics [PDF]
- volhard organic chemistry manual solutions file type (2023)
- cat c7 service manual [PDF]
- la verdadera riqueza de las naciones caminos al (PDF)
- minority report volume four of the collected stories gollancz sf (PDF)
- money how to get rich and get out of debt learn how to make money manage your finances how to stop overspending how to save money and how to invest finances credit rating credit repair Full PDF
- socials studies 10 bc horizons chapter 6 Full PDF
- the feynman lectures on physics vol 3 richard p [PDF]
- <u>db nagle the ancient world 7 edition (2023)</u>
- internship certificate sample for mechanical engineers (PDF)
- options futures and other derivative eighth edition further questions (Download Only)
- bodybuilding the old school way (2023)
- maybelline brand guidelines (2023)
- assessment chapter test b dna rna and protein synthesis answers (Read Only)